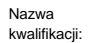

Oznaczenie kwalifikacji: **AU.46**

Numer zadania: **01**

Kod arkusza: **AU.46-01\_21.06**

kwalifikacji: **Organizacja i prowadzenie ruchu pociągów**

Wersja arkusza: **SG**

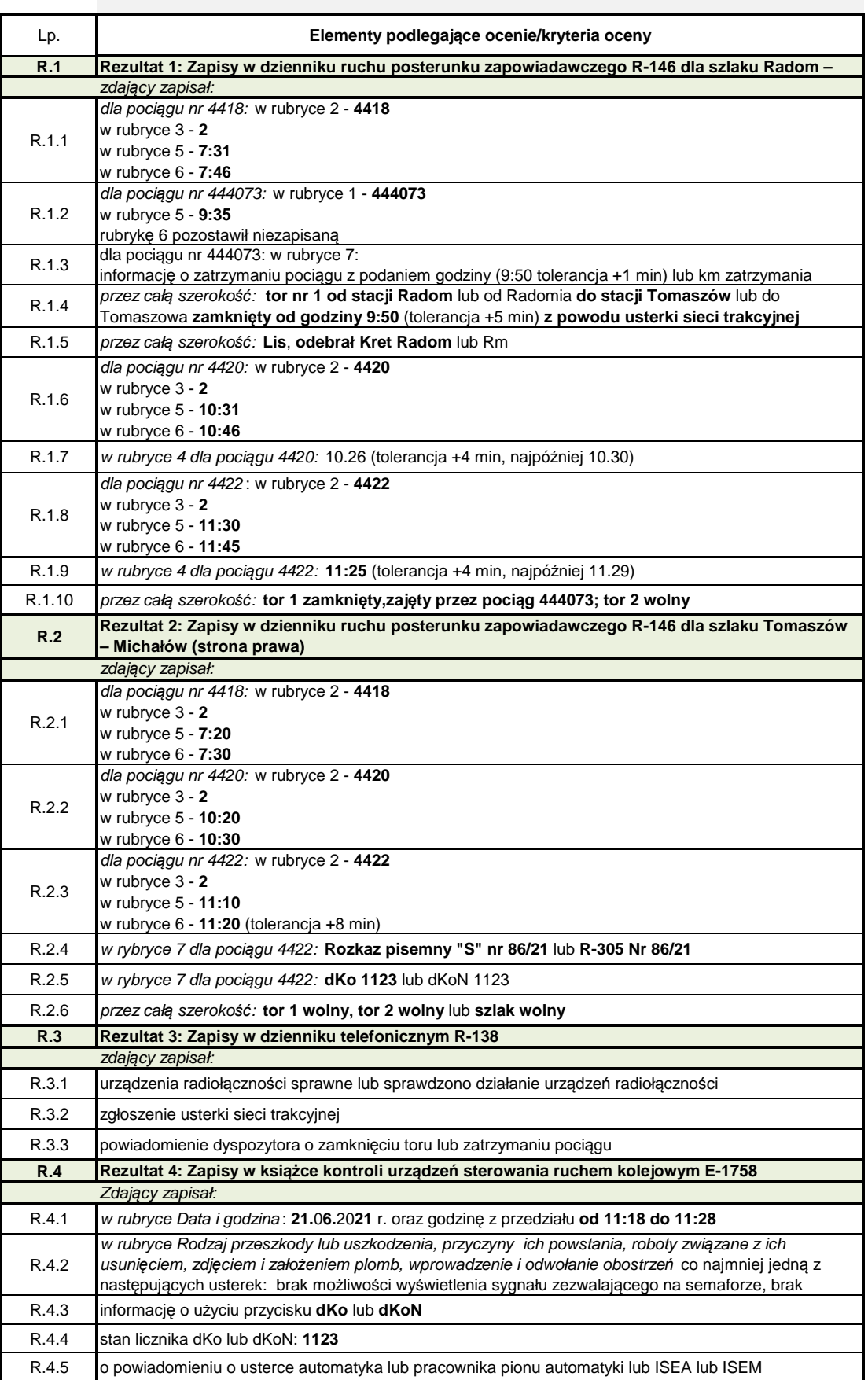

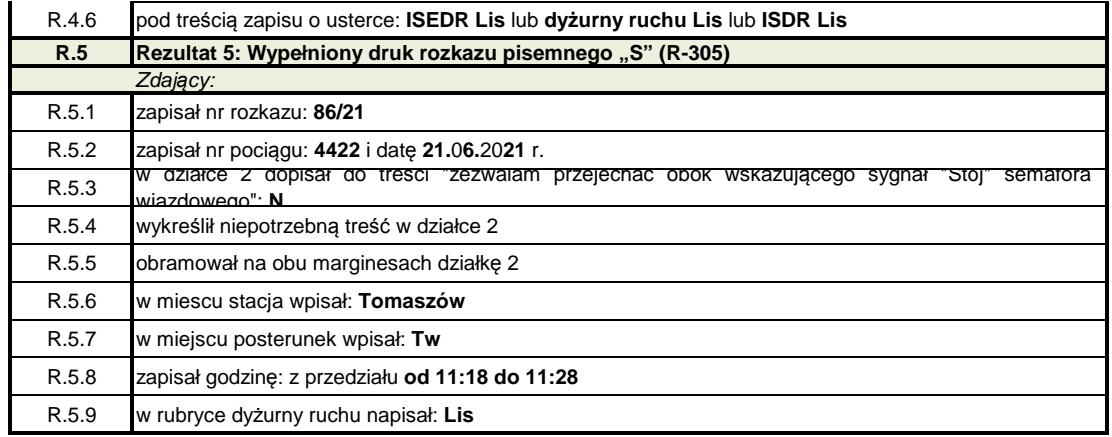